**Programa Conectar Igualdad** 

**Computadoras portátiles para las escuelas de educación** 

**especial** 

**Inclusión de TIC en escuelas para alumnos con discapacidad visual** 

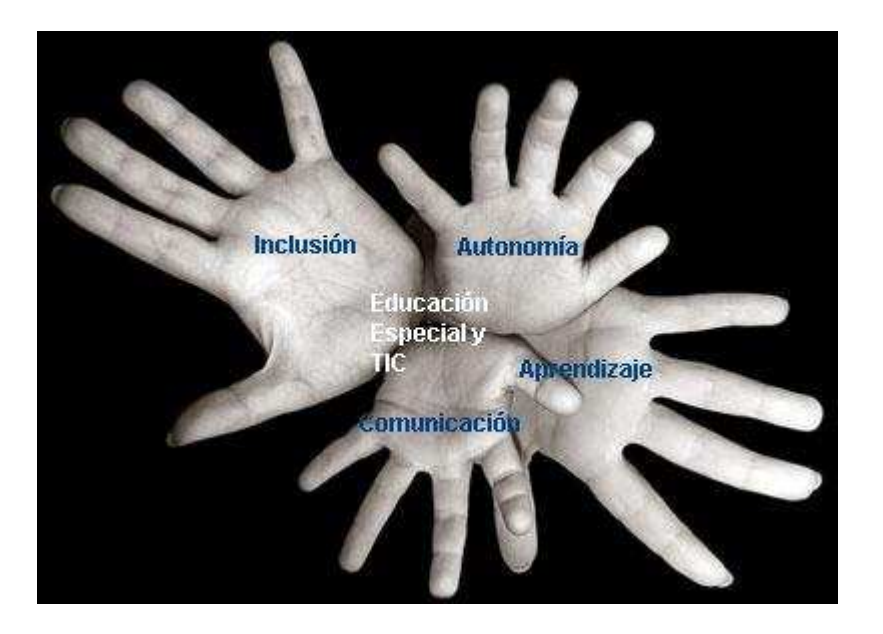

## **Componente TIC para Educación Especial**

# **Programa Conectar Igualdad**

Lic. Daniel Zappalá – Lic. Andrea Köppel – Prof. Miriam Suchodolski

## **1- Introducción**

La inclusión de las tecnologías de la información y la comunicación (TIC) en las escuelas propone nuevos escenarios educativos, habilita nuevas estrategias de enseñar y nuevos modos de aprender, al tiempo que propone el desarrollo de nuevas competencias para desenvolverse en el contexto social actual.

La incorporación de las TIC en el aula no genera en sí misma cambios en las prácticas educativas, supone un proceso de apropiación de herramientas y conocimientos, y la construcción de concepciones tendientes a incorporar los recursos y materiales digitales como contenidos flexibles, adaptables y transversales.

Enmarcar las estrategias y propuestas didácticas para la incorporación de TIC en el trabajo del aula dentro del concepto de educación inclusiva supone la definición de objetivos y la búsqueda de recursos que promuevan aportes significativos para cada tipo de discapacidad e introduzcan una mejora en la calidad educativa.

Consideramos necesario entonces, identificar las posibilidades que ofrecen las TIC como estrategia para promover mejoras significativas en el desarrollo de competencias específicas para cada discapacidad.

**El uso de las TIC con alumnos ciegos y con baja visión a facilitar el acceso a la información y la producción escrita; con alumnos con discapacidad motriz se orientará a brindar apoyos que permitan alcanzar un mayor grado de autonomía en los aprendizajes; con alumnos sordos afortalecer la educación bilingüe; y con alumnos condiscapacidad intelectual a favorecer el desarrollo de las estructuras de pensamiento.** 

# **2- Inclusión de TIC en escuelas para alumnos con discapacidad visual**

El uso de las tecnologías digitales permite a las personas con discapacidad visual un mayor acceso a la información, autonomía en la comunicación e independencia en el manejo de materiales y propuestas de estudio, brindando estas condiciones una mejor calidad de vida.

Podemos distinguir **dos ejes primordiales** para que una propuesta educativa con incorporación de TIC permita a los alumnos apropiarse de los recursos digitales alcanzando su máximo potencial:

- ■ Por un lado las **ayudas tecnológicas,** es decir el desarrollo de programas específicos para el acceso a las TIC y su relación con el diseño de materiales accesibles.
- ■ Por otro lado, las **estrategias pedagógicas** que mediante el uso de estos recursos específicos sumados a otros de uso estándar, orientan la incorporación de TIC en la escuela; facilitando no sólo el acceso a los contenidos curriculares y el aprendizaje, sino el logro de unaautonomía tal que promueva la inclusión de los alumnos en las distintas trayectorias educativas a lo largo de su

#### vida académica.

En lo que se refiere al manejo de las tecnologías digitales, podemos distinguir dos grandes grupos entre las personas con discapacidad visual.

1- Las personas con **baja visión**, que pueden trabajar con la pantalla y el mouse pero que requieren configuraciones específicas, programas de ampliación y/o que los elementos de la pantalla estén en un tamaño, color y contraste adecuados a sus posibilidades.

2- Las personas que presentan **ceguera** total o parcial, quienes no podrían manejar los programas interactuando con el mouse y la pantalla.

#### **Serie de Estrategias Pedagógicas**

### **Inclusión de TIC en escuelas para alumnos con discapacidad visual**

### **3- Tecnologías de Apoyo para la discapacidad visual**

Las TIC y las tecnologías adaptativas son actualmente el recurso más importante para que las personas con dicha discapacidad puedan acceder a la información y realizar tareas de lectura y escritura en forma autónoma.

El desarrollo alcanzado por la tecnología informática es fundamental para que estas personas queden incluidas en la sociedad de la información y en el mundo laboral, consiguiendo autonomía para el desarrollo de sus tareas.

A modo de ejemplo, las personas con discapacidad visual, pueden a través de las TIC y la tecnología adaptativa, adquirir autonomía para:

- Leer un libro, diario, facturas de servicios, prospectos de medicamentos, documentos impresos en tinta, etc.
- Escribir una carta, leerla para revisar la escritura, corregir errores con autonomía.
- Contar con una casilla de e-mail y administrarla.
- Buscar información en Internet.
- Participar de Chat, foros y redes sociales
- Publicar contenidos en la Web.

**3.1- Tecnologías adaptativas para personas con bajavisión** 

Las personas con baja visión tienen diferentes posibilidades de configurar la pantalla, de forma que los textos y los iconos aumenten de tamaño, que los colores varíen en función de sus necesidades y de utilizar el máximo contraste entre la letra y el fondo. También pueden usar ampliadores de pantalla, que funcionan como lupas aumentando o disminuyendo la magnificación en toda la pantalla o partes de la misma.

Asimismo, los sistemas operativos incorporan opciones de accesibilidad que brindan buenas respuestas al desafío del diseño universal.

#### **a- Uso del Mouse:**

Para utilizar adecuadamente el mouse desplazándolo y ubicándolo en la zona deseada se requiere una buenacoordinación visomotora. El control del puntero del mouse aparece como un problema para los individuos con baja visión. Esta destreza se logra con varias horas de práctica, y es recomendable disminuir la velocidad de desplazamiento del puntero y modificarle ciertos atributos para facilitar la tarea:

■Por ejemplo, en el sistema operativo WIndows, el icono

del **mouse** dentro del Panel de Control, permite al usuario disminuir la velocidad de recorrido, agrandar la medida del puntero del mouse en la solapa Punteros, elegir el color, seleccionar velocidad de parpadeo y habilitar la opción Rastreo del puntero en la solapa **Movimientos**.

■ Otra ayuda, que puede facilitar el desplazamiento del puntero, es la opción **Mouse Keys**, que permite el control del mismo utilizando el teclado numérico. Está disponible desde las Opciones de Accesibilidad del Panel de Control.

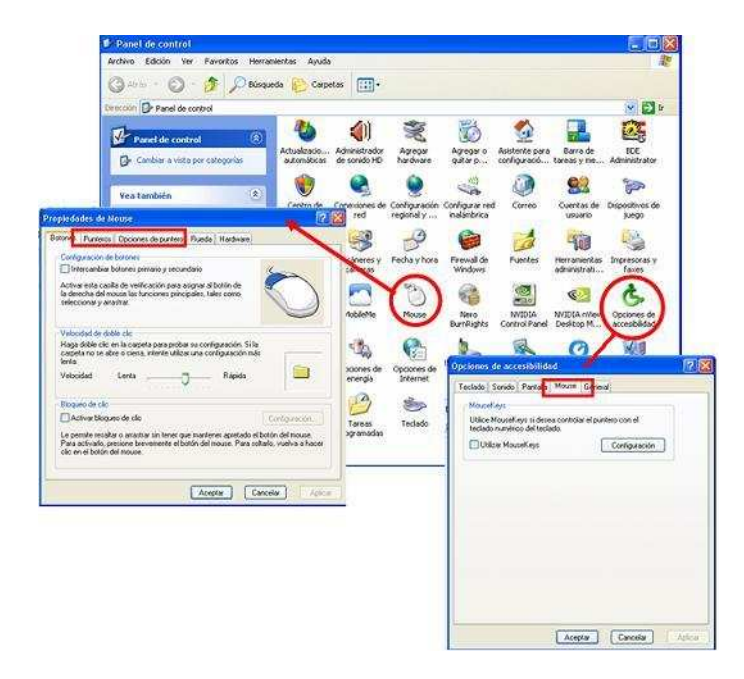

#### **b- Acceso a la información en pantalla**

Ayudas disponibles en el sistema operativo

- ■ Dentro del sistema operativo Windows, a través de la opción **Sonidos** del Panel de Control, pueden agregarse sonidos a distintos eventos, tales como abrir y cerrar un programa, minimizar o maximizar una ventana, etc.
- ■ Las solapas **Configuración** y **Apariencia**, de las Propiedades de Pantalla, permiten cambiar la medida de los iconos, la altura y color de algunos atributos de la pantalla, tales como los tipos de letra, menúes y barras de títulos.

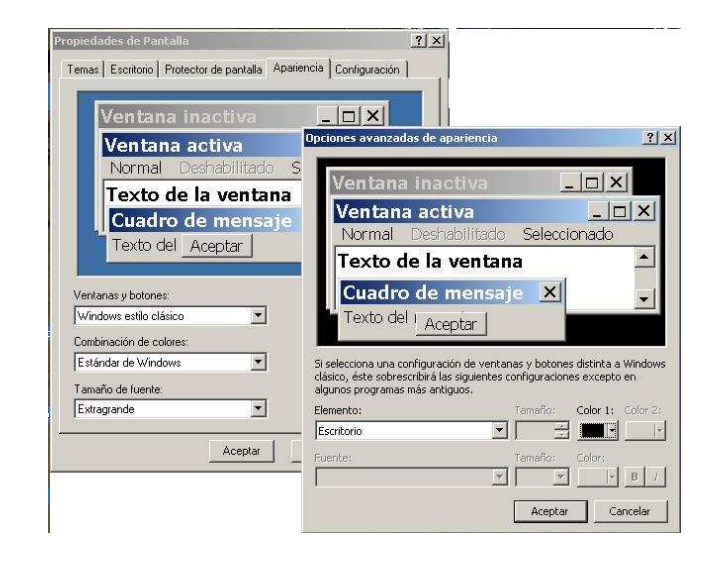

- ■ Dentro de las opciones de accesibilidad del Panel de Control, la opción de **Alto Contraste**, en la solapa de Pantalla facilita la lectura porque permite seleccionar colores y tipos de letra, e inversión de video a letras blancas sobre fondo negro.
- ■ La función denominada **Toggle Keys**, en la solapa Teclado, permite al usuario escuchar tonos cuando se presionan las teclas Caps Lock, Num Lock y Scroll Lock.

### **Lupas**

Existen programas que funcionan como una "lupa electrónica", ampliando sólo el área por donde pasa el puntero del mouse. La imagen ampliada se observa en una ventana cuyo tamaño y posición puede variarse según las necesidades del usuario y del tipo de aplicación en uso. Las magnificaciones pueden variar entre  $x2$ ,  $x4$  y  $x8$ 

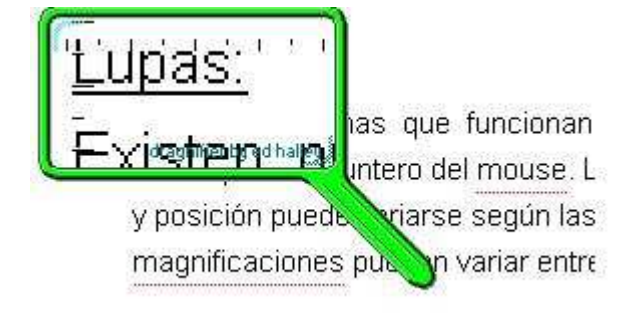

En el sistema operativo Windows, la lupa maximiza en la parte superior de la pantalla lo que el puntero señale, a la vez que permite cambiar los colores y el esquema de alto contraste.

La zona de magnificación y el puntero pueden variar su tamaño<sup>1</sup>.

No se necesita instalar software especial. El camino para llegar al magnificador de pantalla es:

- Menú Inicio
- Opción Accesorios
- Opción Accesibilidad
- Opción Ampliador.

## **Programas de Magnificación de Pantalla:**

Estos programas son apropiados para aquellos usuarios con baja visión que necesitan mejoras y ayudas adicionales, fundamentalmente para ampliar toda la pantalla en el monitor. Estas aplicaciones ofrecen un amplio rango de niveles de magnificación, manteniendo en buena medida la calidad de los tipos de letra ampliados. Ofrecen la capacidad de magnificar áreas o toda la pantalla, incluyendo el puntero del mouse, cursor

<sup>1</sup> También hay lupas externas, puede verse un ejemplo en http://videolupas.com.ar/

de texto, iconos, botones y barras de menús, y la opción de cambiar el modo de pantalla entre magnificado y no magnificado.

Además brindan la posibilidad de seguimiento de los movimientos del mouse, como por ejemplo integrar el puntero del mouse a los movimientos de la pantalla. Otros recursos de interés son la capacidad de desplazar en forma automática un texto a la velocidad que el usuario seleccione.

Estos software tienen la ventaja adicional de ser una válida

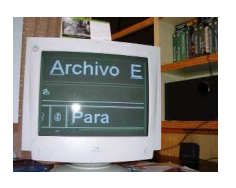

herramienta a la hora de encarar programas de rehabilitación visual. Por ejemplo, pueden utilizarse para actividades de entrenamiento de lectura, como paso previo a una ayuda óptica.

#### 3**.2- Tecnologías adaptativas para personas ciegas**

Las personas ciegas acceden al uso de la computadora a partir del manejo de un **programa lector de pantalla**.

Los programas lectores de pantalla permiten la exploración del escritorio del sistema operativo; el acceso y uso de los diferentes programas instalados en una computadora, pudiendo reproducir a través de voz sintética la información que muestra el monitor. Trabajan a través de comandos del teclado y contiene funciones que permiten leer palabras, oraciones, párrafos, listas, cuadros de edición, enlaces, etc. Los programas lectores de pantalla permiten también el ingreso a navegadores de Internet, la participación en sitios de chat, foros, redes sociales y demás servicios que ofrece actualmente la Web 2.0, como edición de blogs, producción y difusión de archivos de audio, etc.

Desafortunadamente no todas las páginas de Internet son accesibles, es decir que no son posibles de leer con el lector de pantalla, ya que en muchos casos la información se muestra en forma gráfica no textual o utilizando inadecuadamente los vínculos que relacionan las distintas páginas de un sitio Web. Las condiciones que los programadores o administradores de contenido de las páginas incluyen con el fin de que personas con discapacidad además de otros grupos de personas puedan

manejarlas, son conocidas como Accesibilidad Web<sup>2</sup>.

#### **Lectores de pantalla**

Los lectores de pantalla se componen de dos partes: un sintetizador de voz, que se encarga de emitir el habla, y el programa de acceso a la pantalla, que le indica al sintetizador qué es lo que debe leer.

Los sintetizadores son sistemas que traducen texto en habla. Internamente contienen todos los fonemas y reglas gramaticales de un lenguaje, de forma que pueden pronunciar las palabras correctamente. La calidad del habla de los sintetizadores ha mejorado notablemente en los últimos años, pasando de un sonido robótico a un sonido casi humano.

El programa se carga en la memoria de la computadora y envía comandos al sintetizador, tanto cuando el usuario presiona las teclas del teclado, como cuando ejecuta una combinación de teclas que se traducen en instrucciones para leer una palabra, línea o todo un texto; deletrear una palabra, encontrar un párrafo

en pantalla, anunciar la ubicación del cursor; identificar atributos del texto, como el color, estilo, etc. El programa se encarga también de enviar comandos al sintetizador cuando automáticamente algún cambio ocurre en la pantalla.

Las funciones que presentan los programas de voz sintética pueden dividirse en cuatro categorías:

a) Identificar y leer textos y gráficos.

b) Identificar y anunciar las funciones del sistema operativo: ventanas de diálogo, botones, barras de menúes y tareas, etc.

c) Identificar y anunciar iconos.

d) Servir como mouse y puntero: los programas de voz sintética tienen la capacidad de mover el puntero del mouse en forma horizontal o vertical (o en filas y columnas), encontrar un texto especificado y colocar el puntero sobre él, y simular el accionar de los botones del mouse mediante una secuencia de teclas.

Estos programas, unidos a un sintetizador de voz y haciendo uso de la placa de sonido que ya trae incorporada la computadora, permiten en definitiva que una persona ciega pueda usar prácticamente todas las aplicaciones estándar de un sistema operativo (procesador de textos, planilla de cálculo, base de datos, etc), navegar por Internet, acceder al chat y al correo electrónico, y a diversas aplicaciones on line.

<sup>&</sup>lt;sup>2</sup> Actualmente este concepto está más difundido entre instituciones, empresas y desarrolladores de productos en Internet, y forma parte de la agenda política en relación al desarrollo de la Sociedad de la información, en muchos países. Para ampliar información respecto de este tema, puede encontrarse en el sitio Web de ATEDIS http://www.atedis.gov.ar, una amplia guía de Accesibilidad y Estándares Web.

**Dentro de los lectores de pantalla más difundidos, se encuentran:** 

■ El **Jaws**, es un potente lector de pantalla que permite a las personas ciegas acceder a los contenidos de la salida visual de un ordenador personal mediante voz. No es un software gratuito, pero se pueden descargar guías de usuario y demos en:

http://www.funcaragol.org/html/mainjaws.htm

- El **NVDA** es un lector de pantalla gratuito y de código abierto para Windows (XP VISTA y Windows 7). En su sitio Web se encuentra disponible la última versión estable. Al ser de código abierto, tiene el potencial para crecer y convertirse en una alternativa más que recomendable. A partir de las mejoras incorporadas en sus últimas versiones, es posible acceder a la mayoría de las aplicaciones y navegar sin dificultades. El programa está disponible en 11 idiomas, entre los que se encuentra el español. El sitio Web del proyecto es: http://www.nvdaproject.org/.
- **Orca** es un software libre, de código abierto que posee un lector de pantalla y un magnificador. Ayuda a proporcionar acceso a aplicaciones y herramientas dentro del entorno Linux. Se puede descargar desde: http://wiki.tiflolinux.org/index.php?title=Orca/DescargarInstalar

Existe en la actualidad un sistema de **lector de pantalla para celulares**, que verbaliza los contenidos de la pantalla y los datos que se introducen por teclado, recorrer los menús de contactos, configuración y fundamentalmente la posibilidad de manejarse con mensajes de texto. http://www.endonech.es/movil\_celular/inicio.html

**Tecnologías de ayuda para la lectura de textos impresos, toma de notas, almacenamiento y acceso a fuentes deinformación.** 

#### **Reconocimiento óptico de caracteres (OCR)**

El acceso a material bibliográfico actualizado es un tema de vital importancia para las personas ciegas o con baja visión. Los libros en Braille ocupan mucho más espacio que los escritos en tinta y se deterioran con facilidad. Esto, unido al hecho de que la cantidad de libros en Braille es notablemente inferior a la de los convencionales y aparecen siempre un tiempo después, hace que el acceso informático a la lectura sea altamente significativo.

Las tecnologías de reconocimiento óptico de caracteres (OCR),

ofrecen a las personas ciegas o con baja visión, la capacidad de escanear un texto impreso y luego escucharlo con voz sintética o almacenarlo en formato de archivo de texto.

De esta forma, en el caso que el usuario posea baja visión, podrá acceder al texto mediante las tecnologías de magnificación de pantalla, y si el usuario es ciego, podría escucharlo con un sistema de voz sintética o imprimirlo con una impresora Braille.

#### • **Uso del Sistema Braille**

Las personas ciegas o con dificultades visuales que utilizan Braille pueden hacer uso de las siguientes tecnologías:

*Impresoras Braille:* para almacenar en soporte de papel la información proveniente de una computadora.

Existen también equipos "multifunción" que además de ser una impresora Braille tienen otros usos. Por ejemplo hay dispositivos que son al mismo tiempo una máquina de escribir Braille electrónica, una impresora Braille, una transcriptora de Braille a tinta (incorporando una impresora convencional) y un transcriptor de escritura en teclado convencional a Braille.

*Agendas o Computadoras portátiles Braille:* brindan una poderosa alternativa a las máquinas mecánicas como la Perkins, o el tradicional punzón y regleta.

Son pequeños dispositivos con teclado braille para el ingreso de información. Utilizan generalmente un sintetizador de voz como salida. El usuario ingresa la información en el teclado Braille y tiene la opción de transferirla a una computadora PC con mayor memoria, así como también volver a consultarla haciendo uso del sintetizador de voz incorporado, o imprimirla en Braille o impresora de tinta.

**En la actualidad las Netbooks han remplazado en gran medida el uso de estos dispositivos. La mayoría de las personas ciegas manejan el teclado convencional al tacto y, entonces, prefieren el uso de una Netbook con unsintetizador de voz cuyas prestaciones superan ampliamente a cualquier agenda Braille y son más económicas** 

## **4- Accesibilidad**

Hasta aquí, hemos presentado algunas de las ayudas tecnológicas más difundidas y significativas que permiten a las personas ciegas o con baja visión, el acceso a herramientas y recursos digitales, con todas las ventajas que representan para la información y la comunicación.

Planteamos en nuestra introducción, la necesidad de realizar entornos digitales accesibles, pensando fundamentalmente en aquellos que permitan la navegación y lectura a través de los programas lectores de pantallas.

El concepto de accesibilidad se refiere a la facilidad con la que algo puede ser usado, visitado o accedido en general por todas las personas, significa proporcionar flexibilidad para acomodarse a las necesidades de cada usuario y sus preferencias. En el campo de las TIC e Internet, suponen que los contenidos y servicios estén disponibles para cualquier usuario y le permitan interactuar de forma total, independientemente de sus condiciones personales o contexto de navegación.

"*Decimos que una página web es accesible si cumple con los requisitos para que pueda ser usada por personas con discapacidad <sup>o</sup>por usuarios que poseen diversas configuraciones de hardware o software. Esto significa que su contenido pueda ser operado y recibido de múltiplesmodos." -* Guía de Accesibilidad y estándares Web, Atedis, http://www.atedis.gov.ar/acceso\_guia.php

Para favorecer la accesibilidad, todos podemos tener en cuenta, al diseñar un blog, por ejemplo, que cuando empleamos imágenes, si no incluimos textos alternativos, un lector de voz no podrá descifrar la información; se limitará a indicar "imagen" o cualquier otro mensaje de error. Si en cambio, añadimos etiquetas o un texto alternativo a la imagen, el lector podrá traducir correctamente la información de cada animación o imagen.

Es imprescindible dotar a los elementos multimedia, de varios mecanismos para su traducción correcta. Pueden ser subtítulos, audio-descripciones, descripciones de vídeos o cualquier alternativa que nos permita acceder a los contenidos auditivos y visuales.

El desarrollo de contenidos accesibles para personas ciegas, tiene en cuenta dos formatos de digitalización de recursos: por un lado formatos de textos y por otro el desarrollo de contenidos en formato de audio.

En nuestro país, la Asociación Civil Tiflonexos, cuenta entre sus proyectos con el portal Tiflolibros, que ofrece diversos textos literarios en estos formatos, y la RedMate, que contiene materiales educativos http://www.tiflonexos.com.ar/

Estos recursos, impulsados desde distintas organizaciones de la sociedad civil, y adoptados por las personas ciegas con acceso a los recursos digitales, plantea nuevos desafíos y objetivos para las instituciones educativas: colaborar en el desarrollo de materiales para el aprendizaje y proveer al alumno del dominio de estas herramientas que les permiten una total autonomía para su desarrollo académico y su inclusión social y laboral.

### **5- Propuestas pedagógicas para la inclusión de TIC**

Cuando niños y jóvenes con discapacidad visual acceden a los recursos informáticos, observamos actitudes que pueden interpretarse como un crecimiento de su nivel de autoestima al mismo tiempo que sus posibilidades de inclusión escolar y social aumentan, porque pueden por ejemplo, intercambiar apuntes y correos electrónicos para comunicarse con sus compañeros, hablar de las mismas cosas, aprender de ellos, enseñarles.

Para lograr estos objetivos y que el acceso a los recursos informáticos resulten atractivos, fáciles de comprender, de usar y útiles como herramienta, es necesario explicar o sustituir auditivamente y mediante el tacto, todo aquello que sea imprescindible para el manejo de las aplicaciones y la realización de las actividades.

A partir de los contenidos abordados hasta aquí, tendremos en cuenta dos líneas de trabajo.

#### **5.1- El acceso de los alumnos a las TIC**

El acceso a las TIC, pone el acento en la apropiación de las tecnologías de apoyo por parte de los alumnos, el dominio de los software específicos a cada necesidad, con el objeto que hagan un uso autónomo de las herramientas y el posterior acceso a los contenidos que ellas facilitan.

En este sentido se promueve el aprendizaje paulatino de los programas lectores de pantallas, teniendo en cuenta el conocimiento del teclado, los comandos de teclas y funciones básicas, y en orden creciente, el acceso a las distintas aplicaciones y programas para la lectura y edición de textos, acceso a Internet, buscadores, bibliotecas con materiales de lectura, comunicación y publicación de contenidos. Se puede también propiciar el uso de otras tecnologías, por ejemplo celulares, MP3 o grabadoras digitales, que permiten grabar voz, pudiendo luego almacenar, reproducir o publicar los archivos de audio generados.

El alumno que logre al término de su escolaridad primaria, el uso autónomo de estos recursos, podrá desenvolverse en la escuela media con mayor independencia, y fijará bases sólidas para continuar estudios superiores. Debemos preparar a nuestros alumnos, para que hagan un uso exponencial de estos recursos.

 5**.2- Propuestas para la inclusión de TIC en el trabajo del aula** 

A partir del uso de las ayudas tecnológicas descriptas, los alumnos podrán tener acceso a materiales escritos o narrados, como los libros electrónicos, que pueden estar en formato de textos o de audio, respectivamente<sup>3</sup>.

Muchos ya están desarrollados y publicados en la Web por distintas instituciones y proyectos, en la Argentina y en otras partes del mundo.

El desarrollo de nuevos formatos de audio, y distintos dispositivos para grabar, almacenar, reproducir y publicar archivos de sonido, han promovido la creación de novedosos materiales para el aprendizaje, la comunicación y el esparcimiento.

La posibilidad de incorporar estos recursos en la escuela, promueve la creación de materiales adaptados a los contenidos curriculares de las diversas áreas y niveles educativos.

3 Ver http://portal.educ.ar/noticias/ciencia-y-tecnologia/tiflolibros-laprimera-bibliot.php

#### **Grabación y edición de audio**

Existen varios dispositivos para grabar audio, como reproductores de MP3, celulares con grabadores de voz incluidos, grabadores digitales o simplemente a través de un micrófono conectado a la PC o el que ya trae incorporado una Netbook.

Si se desea editar una grabación para mejorar su calidad, agregar efectos o mezclar distintas fuentes de audio, podemos utilizar un programa editor de audio.

Existen en la actualidad diversos programas para realizar estas tareas. Uno de uso sencillo y muy completo es el Audacity, que se trata de una aplicación gratuita y fácil de usar. Su sitio Web es: http://audacity.sourceforge.net

Tanto los docentes, como los alumnos podrán preparar materiales en formato de audio como parte de distintas propuestas y estrategias didácticas. Estas producciones podrán almacenarse en un banco de recursos, o ser publicados y estar disponibles en la Web.

#### **Audioblogs**

Los audioblogs, muy difundidos actualmente, consisten en la publicación de archivos de audio a través de blogs. Estas estrategias de comunicación donde convergen distintas

aplicaciones TIC y Web 2.0 obtuvieron su popularidad al ser utilizadas como extensión de distintos medios radiales. Se utilizan también para el aprendizaje de idiomas y para la publicación de diferentes contenidos.

Pero no todos son accesibles al lector de pantalla, por eso, cuando se desarrolla un proyecto que incluye estos recursos, se sugiere tener en cuenta un primer momento para la exploración, e investigar el grado de accesibilidad de las distintas aplicaciones existentes.

La publicación de contenidos en audio, permite generar archivos que pueden almacenarse, publicarse y difundirse on line.

#### **Algunos ejemplos:**

http://www.audiolibrosespanol.com/descarga\_gratis.php

http://miraloquetedigofce.blogspot.com/

Hay dos formas de incluir audio a un blog:

#### - **Usando un conversor de texto a audio**

Hay programas como el Textaloud, Ballabolka o TTS Reader que convierten directamente texto a MP3. También hay sitios Web

que generan archivos de audio a partir de textos. En ambos casos la voz es sintética, como en un lector de pantalla.

**Estos programas permiten que un alumno tenga acceso a cualquier documento de texto, como por ejemplo un apunte de clase, una monografía, etc, para ser escuchado en formato MP3, no sólo en una computadora, sino también en un reproductor de audio portátil.** 

## **Ejemplo**s:

http://vozme.com/index.php?lang=es

http://www.sonowebs.com/upload.php

#### - **Alojar audio en la Web**

Hay sitios que permiten alojar archivos de audio (música, narraciones), generando una dirección en Internet o un código para incluirlo luego en el blog.

#### **Ejemplo:**

#### http://www.goear.com/index.php

Esta distinción entre los tipos de audios generados, puede representar una diferencia significativa al momento de planear un proyecto con estos recursos.

Las diferentes tonalidades de la voz, la intencionalidad del mensaje, el contexto del relato pueden enriquecer la propuesta.

Veamos un ejemplo:

Información en texto:

http://www.neruda.uchile.cl/obra/obra20poemas.html

Así se escucharía con el lector de voz o una aplicación con voz sintética:

http://vozme.com/speech/esml/44/44942b5decf45cd5da84f7fdc76e53f2.mp3

y así con un archivo editado de audio

http://www.goear.com/listen/7ce3e92/para-que-tu-me-oigaspablo-neruda-pablo-neruda

Si bien los 3 modos de presentación son accesibles, no tendrán el mismo efecto, ni responderán a la misma propuesta. No se aprecia del mismo modo una narración literaria, que una nota periodística o el desarrollo de un contenido curricular.

#### **Audiodescripción**

El aporte de los medios de comunicación, los avances tecnológicos, y el mayor acceso a estos recursos, permitieron el desarrollo de nuevas posibilidades de acceso a la información, la comunicación y la cultura.

Otro claro ejemplo de esta convergencia de medios y recursos digitales, es la **audiodescripción**, que es el sistema **adaptado para ciegos** empleado en el **cine**, televisión o teatro.

La **audiodescripción** *"Es un Servicio de apoyo a la comunicación que consiste en la información sonora que se intercala en los huecos de mensaje en las producciones audiovisuales y que explica a las personas con discapacidad visual los aspectos más significativos de la imagen que no pueden ser percibidos por estas personas. Estos comentarios se refieren a la descripción de personajes (gestos, vestimenta, etc.), datos sobre el lugar donde suceden los hechos y acerca de la acción que se desarrolla en cada momento."* **Departamento de Recursos Culturales – ONCE - España**

Si bien en nuestro país se están desarrollando las primeras experiencias en la implementación de estos recursos<sup>4</sup>, conocer esta posibilidad que promueven los medios digitales, nos permite imaginar estrategias posibles para desarrollar en la escuela.

El acceso a programas para la edición de audio y video, permitirá generar materiales accesibles y propuestas innovadoras.

#### **Búsqueda de información y comunicación**

Las estrategias de trabajo orientadas a buscar información en la Web sobre distintas temáticas abordadas, intercambiar archivos mediante correo electrónico, crear listas de sitios con contenidos accesibles, buscar y evaluar distintos recursos en la Web que puedan colaborar en el desarrollo de nuevos aprendizajes, serán esenciales para el logro de un uso significativo de las TIC y como herramienta fundamental para el logro de trayectorias educativas autónomas.

Debemos promover, a través del uso del lector de pantalla, que el alumno adquiera las competencias necesarias para realizar estas acciones de forma independiente, de esta manera estará en condiciones de desarrollar distintas estrategias que le permitan acceder a los contenidos curriculares propuestos y elaborar

4 Implementación de servicios de inclusión social" Boletín canal encuentro –abril Año 4 -Nro. 60- http://www.encuentro.gov.ar/nota-3483-.html)

producciones para presentar a los docentes.

No debemos limitar el uso del lector para el acceso y la producción de textos, si bien serán los primeros pasos y constituyen acciones imprescindibles para el desempeño escolar, el desarrollo de recursos TIC accesibles, permiten en la actualidad realizar una gran variedad de las actividades de búsqueda, almacenamiento, publicación y difusión de información que podemos hacer a través de los recursos convencionales.

El dominio de las herramientas de comunicación, como correo electrónico, Chat o redes sociales, permitirá a la vez promover su inclusión social y prepararlo para un desempeño laboral acorde a los requerimientos actuales.

**La disponibilidad de la tecnología en las escuelas,permitirá que docentes y alumnos vayan generando nuevos materiales educativos digitales.** 

**La posibilidad de construir redes entre las distintas instituciones, permitirá compartir estos materiales, intercambiar experiencias y continuar enriqueciendo la práctica docente para el logro de una mejor propuesta educativa y mayores oportunidades para los aprendizajes de los alumnos.** 

**En el módulo dedicado a PROPUESTAS PEDAGÓGICAS, se describen distintos recursos y estrategias para la inclusión de TIC en las aulas, para las distintas áreas curriculares, adaptadas a las necesidades, posibilidades y habilidades de cada grupo de alumnos.** 

#### **Bibliografía**:

- Alcantud Marin, F.; Ferrer Manchón, A. (1998) "Ayudas técnicas para estudiantes con discapacidades físicas y sensoriales: las tecnologías de ayuda." Unidad de Investigación Acceso. Universitat de Valencia. Trabajo presentado en CIIEE98, Neuquén.
- *Gastón LopezElena "La discapacidad visual y las TIC en la etapa escolar" (2006)*

 http://observatorio.cnice.mec.es/modules.php?op=modload&name=News&file=article&sid=322

• Havlik J (2006) Conferencia de Apertura del VII Congreso Iberoamericano de Informática Educativa Especial, VII Exposición Iberoamericana de Empresas de Informática, Telecomunicaciones y Software y II Foro Internacional sobre Tecnología Adaptativa y Ayudas Técnicas, Mar del Plata, Argentina

• Instituto Nacional para Ciegos de Colombia http://www.inci.gov.co/tecnologias.shtml

- Torres Morel, O. (1998). "Tecnología para la compensación de habilidades deficientes." Grupo de Capacitación, Biblioteca Argentina para Ciegos, Bs. As. Argentina. Trabajo presentado en CIIEE98, Neuquén,
- "Las nuevas tecnologías y la educación inclusiva a la capacitación y actualización docente en la búsqueda de una educación de calidad" Proyecto OEA – Agencia Interamericana Para La Cooperación Y El Desarrollo (AICD) Ministerio de Educación, Ciencia y Tecnología de la Nación Argentina

http://www.me.gov.ar/curriform/publica/especial\_oea2.pdf

• Tutorial de accesibilidad de Windows XP

 http://www.microsoft.com/spain/accesibilidad/training/windowsxp/default.aspx

• La Audiodescripción - Departamento de Recursos Culturales - Dirección de Cultura y Deporte - Dirección General de la ONCE http://www.once.es/new/servicios-especializados-en-discapacidadvisual/accesibilidad/audiodescripcion/laaudiodescripcion/?searchterm=audiodescripci%C3%B3n